## Temat: **Pocztówka w programie Paint**

Witajcie - już w miesiącu maju!

Rozkwita przyroda, obserwujecie ją codziennie.

- Postarajcie się utrwalić zaobserwowaną wiosenną przyrodę w programie Paint.
- Przesyłam instrukcję jak wyszukać w Waszym komputerze tą aplikacje. Wystarczy odnaleźć lupę na pasku START i wpisać nazwę.
- Nie musicie wysyłać tego zadania, zapiszcie go w swoich dokumentach.

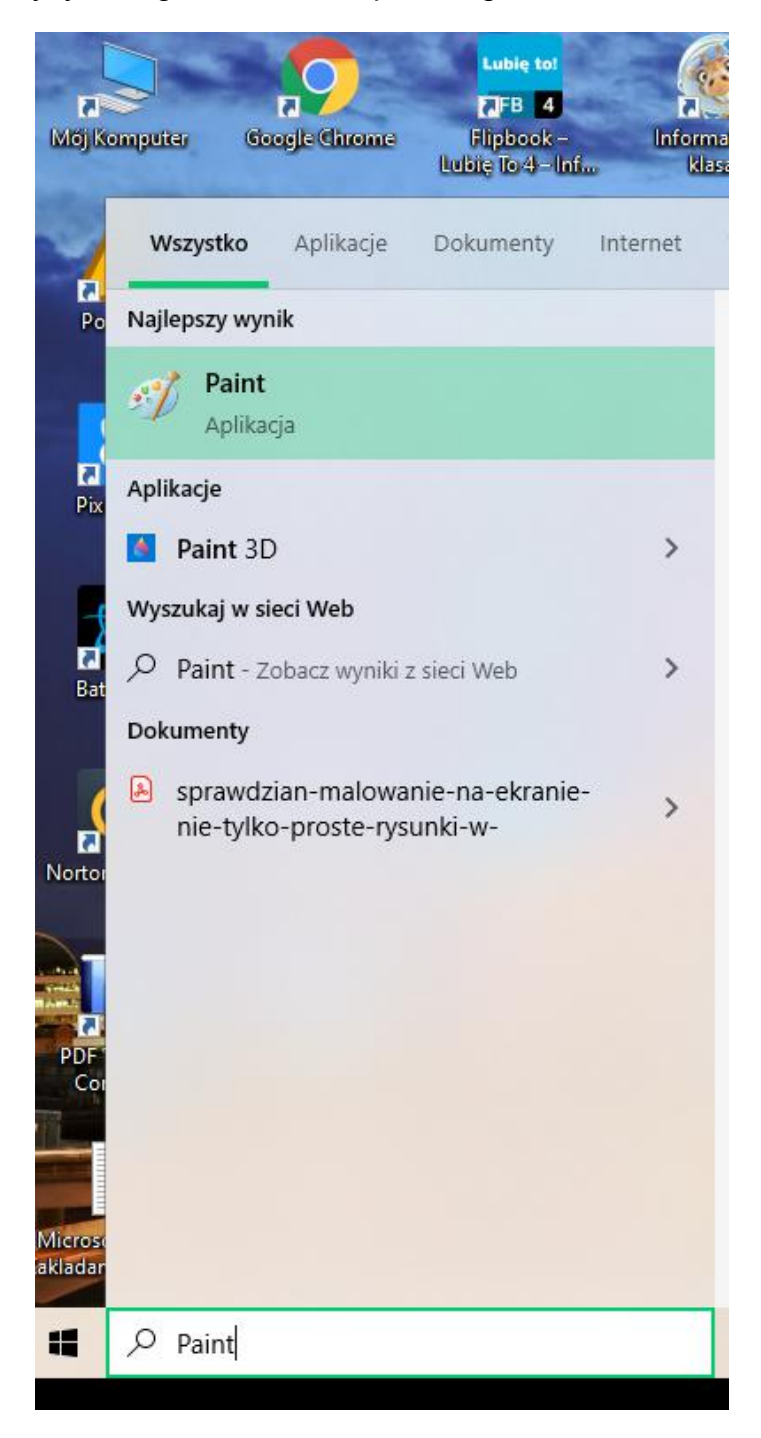